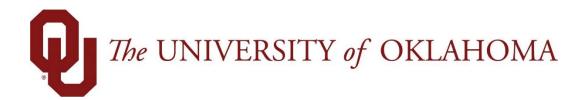

## **Employee Functions**

## Time & Attendance

Experience the Workforce system from the employee perspective. Learn Workforce navigation fundamentals and functions related to reporting time, activities, and absences in the system.

Notice: Falsification of timesheets, whether submitting or approving, can be grounds for immediate termination.

## **Conversion Chart**

The below conversion chart is used for all timesheet calculations. The time conversions may be different than what you are used to.

**NOTE:** The following chart <u>must</u> be followed in converting all fractional hours from minutes to tenths for entry of time on the hourly time record. Fractions of an hour less than 6-minutes do not count.

| Minute | Decimal | Quarter | Minute | Decimal | Quarter |
|--------|---------|---------|--------|---------|---------|
| 0      | 0.00    | 0.00    | 30     | 0.50    | 0.50    |
| 1      | 0.02    | 0.00    | 31     | 0.52    | 0.50    |
| 2      | 0.03    | 0.00    | 32     | 0.53    | 0.50    |
| 3      | 0.05    | 0.00    | 33     | 0.55    | 0.50    |
| 4      | 0.07    | 0.00    | 34     | 0.57    | 0.50    |
| 5      | 0.08    | 0.00    | 35     | 0.58    | 0.50    |
| 6      | 0.10    | 0.00    | 36     | 0.60    | 0.50    |
| 7      | 0.12    | 0.00    | 37     | 0.62    | 0.50    |
| 8      | 0.13    | 0.25    | 38     | 0.63    | 0.75    |
| 9      | 0.15    | 0.25    | 39     | 0.65    | 0.75    |
| 10     | 0.17    | 0.25    | 40     | 0.67    | 0.75    |
| 11     | 0.18    | 0.25    | 41     | 0.68    | 0.75    |
| 12     | 0.20    | 0.25    | 42     | 0.70    | 0.75    |
| 13     | 0.22    | 0.25    | 43     | 0.72    | 0.75    |
| 14     | 0.23    | 0.25    | 44     | 0.73    | 0.75    |
| 15     | 0.25    | 0.25    | 45     | 0.75    | 0.75    |
| 16     | 0.27    | 0.25    | 46     | 0.77    | 0.75    |
| 17     | 0.28    | 0.25    | 47     | 0.78    | 0.75    |
| 18     | 0.30    | 0.25    | 48     | 0.80    | 0.75    |
| 19     | 0.32    | 0.25    | 49     | 0.82    | 0.75    |
| 20     | 0.33    | 0.25    | 50     | 0.83    | 0.75    |
| 21     | 0.35    | 0.25    | 51     | 0.85    | 0.75    |
| 22     | 0.37    | 0.25    | 52     | 0.87    | 0.75    |
| 23     | 0.38    | 0.50    | 53     | 0.88    | 1.00    |
| 24     | 0.40    | 0.50    | 54     | 0.90    | 1.00    |
| 25     | 0.42    | 0.50    | 55     | 0.92    | 1.00    |
| 26     | 0.43    | 0.50    | 56     | 0.93    | 1.00    |
| 27     | 0.45    | 0.50    | 57     | 0.95    | 1.00    |
| 28     | 0.47    | 0.50    | 58     | 0.97    | 1.00    |
| 29     | 0.48    | 0.50    | 59     | 0.98    | 1.00    |

Note: Time entry rounds based on each completed in/out punch enter to define time totals throughout a workday, meaning if you are required to clock in/out for lunch you will have 2-rounded entries for the day; those with 'automatic' meal deductions will have the entire workday rounded only 1-time.

Rounding each clock or work in/out slice to the nearest quarter (.25) hour to gives clocking employees some leeway when clocking in and out.

**Example #1**: an employee clocks in at 6:29 am and clocks out at 2:34 pm with a 30-mintue lunch automatically deducted. The employee worked 8.08 hours (after converting the 5 minutes to decimal (5/60=.08) and subtracting out the 30-minute lunch. With rounding to the quarter hour, the employee will be paid for 8 hours.

See the table above for minute conversions.

**Example #2**: an employee clocks in at 7:50 am and clocks out at 12 pm for a 1-hour lunch. Then the employee returns from lunch at 1:03 pm and clocks out for the day at 4:55 pm. For the first time entry the employee worked 4.17 hours (after converting the 10 minutes to decimal (10/60=.17)) after applying the rounding schedule the first completed entry is a total of 4.25 hours. The second time entry after returning from lunch at 1:03 pm and clocking out for the day at 4:55 pm is a total of 3.87 hours (after converting the 52 minutes to decimal (52/60=0.87) With rounding to the quarter hour, the employee will have a second total for 3.75 hours.

After adding punch 1 and 2 for the day the total time is, 4.25 hours + 3.75 hours = 8 hours for the day.

See the table above for minute conversions.